# **Foreman - Bug #13819**

# **Fact imports fail with: Validation failed: Fact name has already been taken**

02/20/2016 02:39 AM - Mario Gamboa

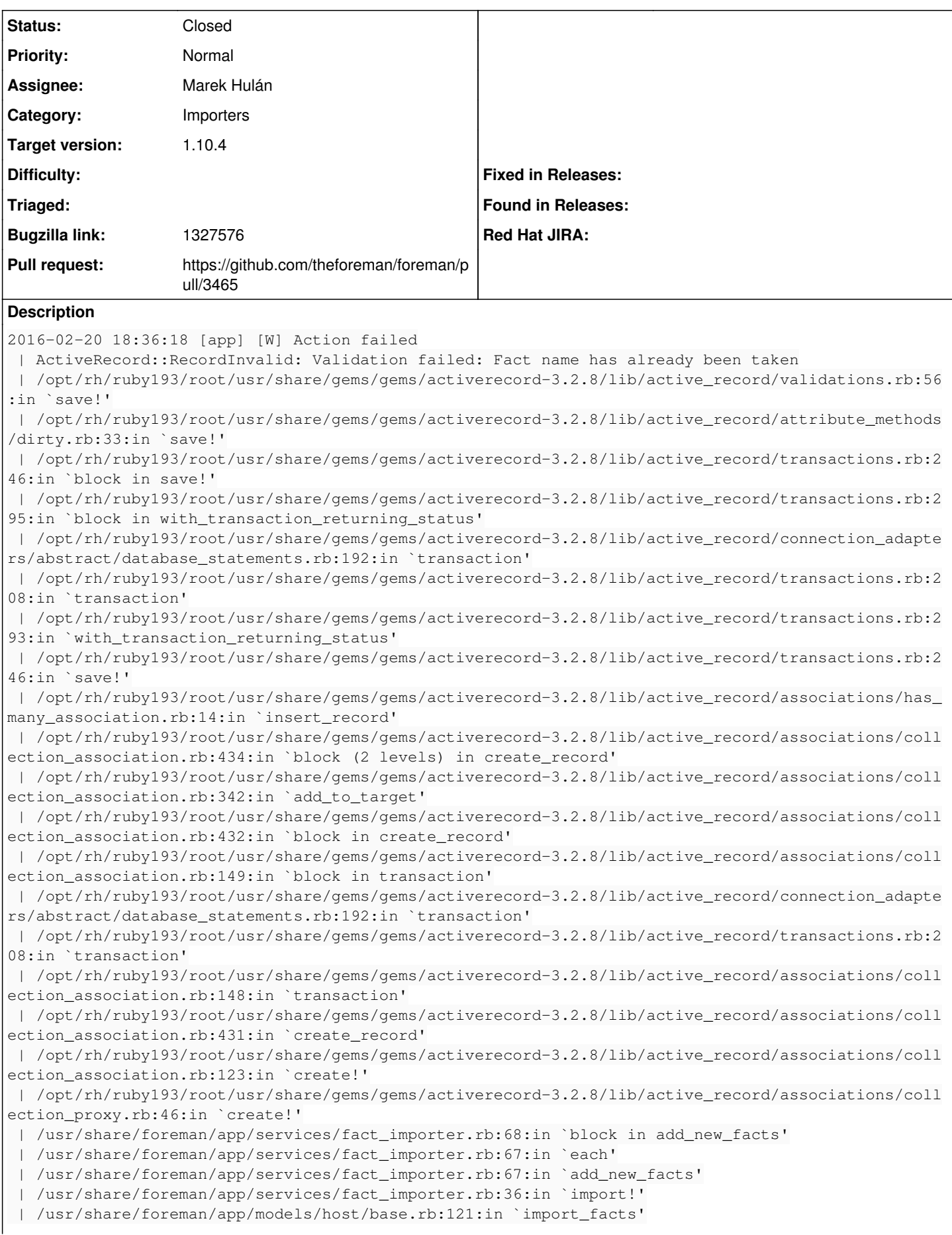

 | /usr/share/foreman/app/models/host/managed.rb:516:in `import\_host\_and\_facts' | /usr/share/foreman/app/controllers/api/v2/hosts\_controller.rb:229:in `facts' | /opt/rh/ruby193/root/usr/share/gems/gems/actionpack-3.2.8/lib/action\_controller/metal/implicit\_ render.rb:4:in `send\_action' | /opt/rh/ruby193/root/usr/share/gems/gems/actionpack-3.2.8/lib/abstract\_controller/base.rb:167:i n `process\_action' | /opt/rh/ruby193/root/usr/share/gems/gems/actionpack-3.2.8/lib/action\_controller/metal/rendering .rb:10:in `process\_action' | /opt/rh/ruby193/root/usr/share/gems/gems/actionpack-3.2.8/lib/abstract\_controller/callbacks.rb: 18:in `block in process\_action' | /opt/rh/ruby193/root/usr/share/gems/gems/activesupport-3.2.8/lib/active\_support/callbacks.rb:51 8:in `block (5 levels) in \_run\_\_4159665521148264650\_\_process\_action\_\_3913959146988100298\_\_callback s' | /opt/rh/ruby193/root/usr/share/gems/gems/activesupport-3.2.8/lib/active\_support/callbacks.rb:21 5:in `block in \_conditional\_callback\_around\_12599' | /usr/share/foreman/app/controllers/api/v2/base\_controller.rb:151:in `disable\_json\_root' | /opt/rh/ruby193/root/usr/share/gems/gems/activesupport-3.2.8/lib/active\_support/callbacks.rb:21 4:in `\_conditional\_callback\_around\_12599' | /opt/rh/ruby193/root/usr/share/gems/gems/activesupport-3.2.8/lib/active\_support/callbacks.rb:49 5:in `block (4 levels) in \_run\_\_4159665521148264650\_\_process\_action\_\_3913959146988100298\_\_callback s' | /opt/rh/ruby193/root/usr/share/gems/gems/activesupport-3.2.8/lib/active\_support/callbacks.rb:21 5:in `block in \_conditional\_callback\_around\_12598' | /opt/rh/ruby193/root/usr/share/gems/gems/activesupport-3.2.8/lib/active\_support/callbacks.rb:32 6:in `around' | /opt/rh/ruby193/root/usr/share/gems/gems/activesupport-3.2.8/lib/active\_support/callbacks.rb:31 0:in `\_callback\_around\_4179' | /opt/rh/ruby193/root/usr/share/gems/gems/activesupport-3.2.8/lib/active\_support/callbacks.rb:21 4:in `\_conditional\_callback\_around\_12598' | /opt/rh/ruby193/root/usr/share/gems/gems/activesupport-3.2.8/lib/active\_support/callbacks.rb:48 3:in `block (3 levels) in \_run\_\_4159665521148264650\_\_process\_action\_\_3913959146988100298\_\_callback s' | /opt/rh/ruby193/root/usr/share/gems/gems/activesupport-3.2.8/lib/active\_support/callbacks.rb:21 5:in `block in \_conditional\_callback\_around\_12597' | /usr/share/foreman/app/controllers/concerns/application\_shared.rb:13:in `set\_timezone' | /opt/rh/ruby193/root/usr/share/gems/gems/activesupport-3.2.8/lib/active\_support/callbacks.rb:21 4:in `\_conditional\_callback\_around\_12597' | /opt/rh/ruby193/root/usr/share/gems/gems/activesupport-3.2.8/lib/active\_support/callbacks.rb:48 2:in `block (2 levels) in \_run\_\_4159665521148264650\_\_process\_action\_\_3913959146988100298\_\_callback s' | /opt/rh/ruby193/root/usr/share/gems/gems/activesupport-3.2.8/lib/active\_support/callbacks.rb:21 5:in `block in \_conditional\_callback\_around\_12596' | /usr/share/foreman/app/models/concerns/foreman/thread\_session.rb:32:in `clear\_thread' | /opt/rh/ruby193/root/usr/share/gems/gems/activesupport-3.2.8/lib/active\_support/callbacks.rb:21 4:in `\_conditional\_callback\_around\_12596' | /opt/rh/ruby193/root/usr/share/gems/gems/activesupport-3.2.8/lib/active\_support/callbacks.rb:43 7:in `block in \_run\_\_4159665521148264650\_\_process\_action\_\_3913959146988100298\_\_callbacks' | /opt/rh/ruby193/root/usr/share/gems/gems/activesupport-3.2.8/lib/active\_support/callbacks.rb:21 5:in `block in \_conditional\_callback\_around\_12595' | /opt/rh/ruby193/root/usr/share/gems/gems/activesupport-3.2.8/lib/active\_support/callbacks.rb:32 6:in `around' | /opt/rh/ruby193/root/usr/share/gems/gems/activesupport-3.2.8/lib/active\_support/callbacks.rb:31 0:in `\_callback\_around\_13' | /opt/rh/ruby193/root/usr/share/gems/gems/activesupport-3.2.8/lib/active\_support/callbacks.rb:21 4:in `\_conditional\_callback\_around\_12595' | /opt/rh/ruby193/root/usr/share/gems/gems/activesupport-3.2.8/lib/active\_support/callbacks.rb:40 3:in `\_run\_\_4159665521148264650\_\_process\_action\_\_3913959146988100298\_\_callbacks' | /opt/rh/ruby193/root/usr/share/gems/gems/activesupport-3.2.8/lib/active\_support/callbacks.rb:40 5:in `\_\_run\_callback' | /opt/rh/ruby193/root/usr/share/gems/gems/activesupport-3.2.8/lib/active\_support/callbacks.rb:38 5:in `\_run\_process\_action\_callbacks' | /opt/rh/ruby193/root/usr/share/gems/gems/activesupport-3.2.8/lib/active\_support/callbacks.rb:81 :in `run\_callbacks' | /opt/rh/ruby193/root/usr/share/gems/gems/actionpack-3.2.8/lib/abstract\_controller/callbacks.rb: 17:in `process\_action' | /opt/rh/ruby193/root/usr/share/gems/gems/actionpack-3.2.8/lib/action\_controller/metal/rescue.rb :29:in `process\_action'

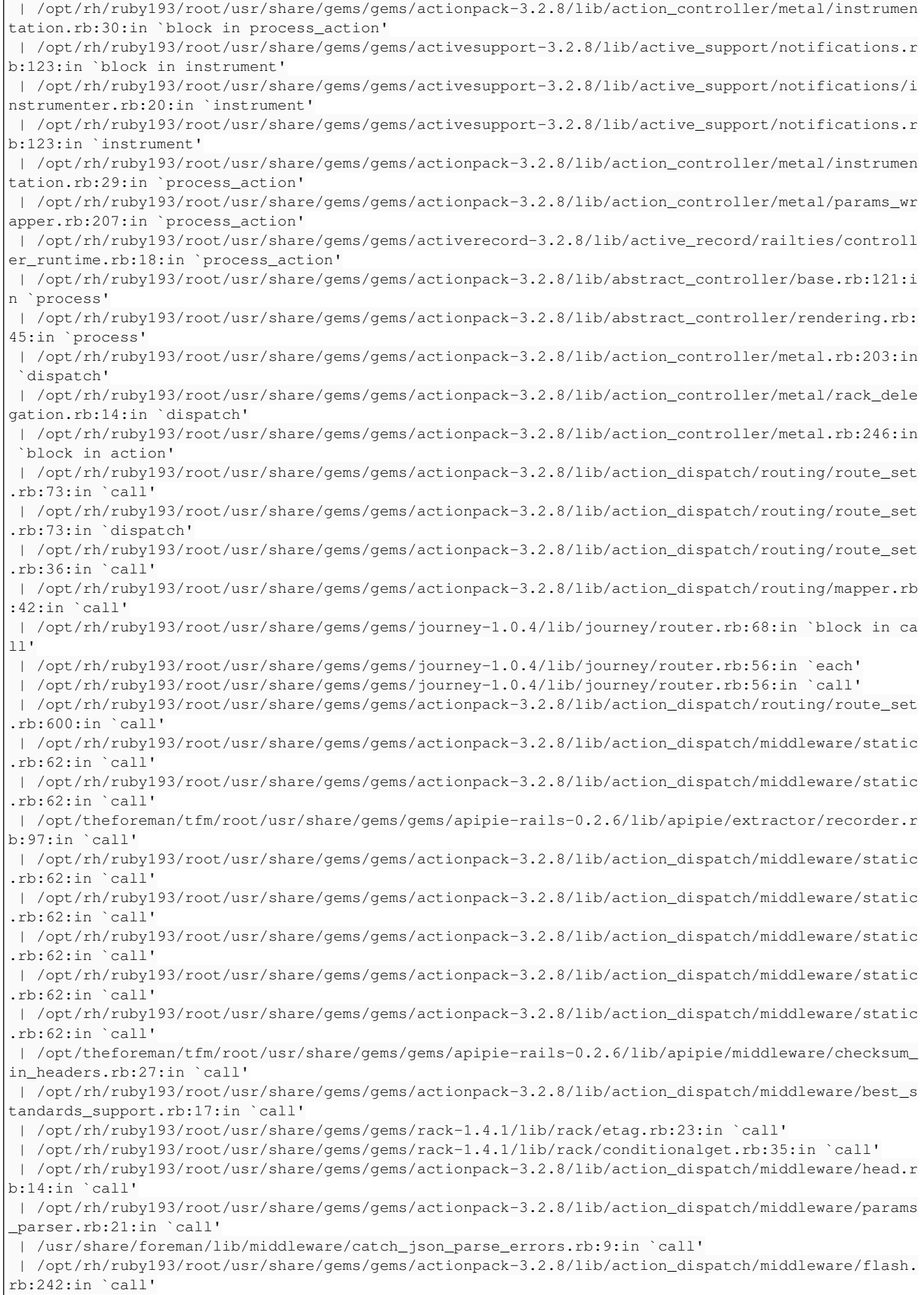

```
 | /opt/rh/ruby193/root/usr/share/gems/gems/rack-1.4.1/lib/rack/session/abstract/id.rb:205:in `con
text'
 | /opt/rh/ruby193/root/usr/share/gems/gems/rack-1.4.1/lib/rack/session/abstract/id.rb:200:in `cal
l'
 | /opt/rh/ruby193/root/usr/share/gems/gems/actionpack-3.2.8/lib/action_dispatch/middleware/cookie
s.rb:339:in `call'
 | /opt/rh/ruby193/root/usr/share/gems/gems/activerecord-3.2.8/lib/active_record/query_cache.rb:64
:in `call'
  | /opt/rh/ruby193/root/usr/share/gems/gems/activerecord-3.2.8/lib/active_record/connection_adapte
rs/abstract/connection_pool.rb:473:in `call'
  | /opt/rh/ruby193/root/usr/share/gems/gems/actionpack-3.2.8/lib/action_dispatch/middleware/callba
cks.rb:28:in `block in call'
  | /opt/rh/ruby193/root/usr/share/gems/gems/activesupport-3.2.8/lib/active_support/callbacks.rb:40
5:in `_run__447091383623118143__call__1612416223908917903__callbacks'
  | /opt/rh/ruby193/root/usr/share/gems/gems/activesupport-3.2.8/lib/active_support/callbacks.rb:40
5:in `__run_callback'
  | /opt/rh/ruby193/root/usr/share/gems/gems/activesupport-3.2.8/lib/active_support/callbacks.rb:38
5:in `_run_call_callbacks'
  | /opt/rh/ruby193/root/usr/share/gems/gems/activesupport-3.2.8/lib/active_support/callbacks.rb:81
:in `run_callbacks'
 | /opt/rh/ruby193/root/usr/share/gems/gems/actionpack-3.2.8/lib/action_dispatch/middleware/callba
cks.rb:27:in `call'
 | /opt/rh/ruby193/root/usr/share/gems/gems/actionpack-3.2.8/lib/action_dispatch/middleware/remote
_ip.rb:31:in `call'
 | /opt/rh/ruby193/root/usr/share/gems/gems/actionpack-3.2.8/lib/action_dispatch/middleware/debug_
exceptions.rb:16:in `call'
 | /opt/rh/ruby193/root/usr/share/gems/gems/actionpack-3.2.8/lib/action_dispatch/middleware/show_e
xceptions.rb:56:in `call'
 | /opt/rh/ruby193/root/usr/share/gems/gems/railties-3.2.8/lib/rails/rack/logger.rb:26:in `call_ap
p'
 | /opt/rh/ruby193/root/usr/share/gems/gems/railties-3.2.8/lib/rails/rack/logger.rb:16:in `call'
 | /opt/rh/ruby193/root/usr/share/gems/gems/actionpack-3.2.8/lib/action_dispatch/middleware/reques
t_id.rb:22:in `call'
  | /opt/rh/ruby193/root/usr/share/gems/gems/rack-1.4.1/lib/rack/methodoverride.rb:21:in `call'
 | /opt/rh/ruby193/root/usr/share/gems/gems/rack-1.4.1/lib/rack/runtime.rb:17:in `call'
  | /opt/rh/ruby193/root/usr/share/gems/gems/activesupport-3.2.8/lib/active_support/cache/strategy/
local_cache.rb:72:in `call'
 | /opt/rh/ruby193/root/usr/share/gems/gems/rack-1.4.1/lib/rack/lock.rb:15:in `call'
  | /opt/rh/ruby193/root/usr/share/gems/gems/actionpack-3.2.8/lib/action_dispatch/middleware/static
.rb:62:in `call'
 | /opt/rh/ruby193/root/usr/share/gems/gems/rack-cache-1.2/lib/rack/cache/context.rb:136:in `forwa
rd'
  | /opt/rh/ruby193/root/usr/share/gems/gems/rack-cache-1.2/lib/rack/cache/context.rb:143:in `pass'
  | /opt/rh/ruby193/root/usr/share/gems/gems/rack-cache-1.2/lib/rack/cache/context.rb:155:in `inval
idate'
  | /opt/rh/ruby193/root/usr/share/gems/gems/rack-cache-1.2/lib/rack/cache/context.rb:71:in `call!'
  | /opt/rh/ruby193/root/usr/share/gems/gems/rack-cache-1.2/lib/rack/cache/context.rb:51:in `call'
  | /opt/rh/ruby193/root/usr/share/gems/gems/railties-3.2.8/lib/rails/engine.rb:479:in `call'
  | /opt/rh/ruby193/root/usr/share/gems/gems/railties-3.2.8/lib/rails/application.rb:223:in `call'
  | /opt/rh/ruby193/root/usr/share/gems/gems/railties-3.2.8/lib/rails/railtie/configurable.rb:30:in
  `method_missing'
  | /opt/rh/ruby193/root/usr/share/gems/gems/rack-1.4.1/lib/rack/builder.rb:134:in `call'
  | /opt/rh/ruby193/root/usr/share/gems/gems/rack-1.4.1/lib/rack/urlmap.rb:64:in `block in call'
  | /opt/rh/ruby193/root/usr/share/gems/gems/rack-1.4.1/lib/rack/urlmap.rb:49:in `each'
  | /opt/rh/ruby193/root/usr/share/gems/gems/rack-1.4.1/lib/rack/urlmap.rb:49:in `call'
  | /usr/share/gems/gems/passenger-4.0.18/lib/phusion_passenger/rack/thread_handler_extension.rb:77
:in `process_request'
  | /usr/share/gems/gems/passenger-4.0.18/lib/phusion_passenger/request_handler/thread_handler.rb:1
40:in `accept_and_process_next_request'
  | /usr/share/gems/gems/passenger-4.0.18/lib/phusion_passenger/request_handler/thread_handler.rb:1
08:in `main_loop'
  | /usr/share/gems/gems/passenger-4.0.18/lib/phusion_passenger/request_handler.rb:441:in `block (3
  levels) in start_threads'
  | /opt/theforeman/tfm/root/usr/share/gems/gems/logging-1.8.2/lib/logging/diagnostic_context.rb:32
3:in `call'
 | /opt/theforeman/tfm/root/usr/share/gems/gems/logging-1.8.2/lib/logging/diagnostic_context.rb:32
3:in `block in create_with_logging_context'
```
2016-02-20 18:36:18 [app] [I] Rendered api/v2/errors/standard\_error.json.rabl within api/v2/layo uts/error\_layout (1.0ms) 2016-02-20 18:36:18 [app] [I] Completed 500 Internal Server Error in 67ms (Views: 2.6ms | ActiveRe cord: 9.8ms) 2016-02-20 18:36:18 [app] [I]

This is causing no show any security groups and we can deploy at this moment in amazon this feature was working fine on 1.9.3 until we upgrade to 1.10.1 is no working as expected

## **Related issues:** Related to Salt - Bug #14689: ActiveRecord::RecordInvalid: Validation failed:... **Closed Closed** 04/18/2016 Related to Foreman - Refactor #14823: Stop saving \_timestamp fact **New 04/26/2016** Has duplicate Foreman - Bug #14761: timestamp fact prevents facts upload thr... **Duplicate Duplicate 04/21/2016**

#### **Associated revisions**

#### **Revision e1985d26 - 04/27/2016 11:45 AM - Marek Hulán**

Fixes #13819 - avoid facts mismatches on import

#### **Revision dafd94f2 - 05/16/2016 09:56 AM - Marek Hulán**

Fixes #13819 - avoid facts mismatches on import

(cherry picked from commit e1985d26a53d5bc08db98b9ee5097cc11fd777b9)

#### **Revision d06ce68f - 05/19/2016 01:31 PM - Marek Hulán**

Fixes #13819 - avoid facts mismatches on import

(cherry picked from commit e1985d26a53d5bc08db98b9ee5097cc11fd777b9)

#### **History**

### **#1 - 02/20/2016 03:16 AM - Mario Gamboa**

#### Also i looking now in any call to the gui a got

```
 |
 | Started GET "/hosts/nz2zmomsvc01.pp.vficonnect.net.nz" for 172.25.178.7 at 2016-02-20 19:14:13 +1100
2016-02-20 19:14:13 [app] [I] Processing by HostsController#show as HTML
2016-02-20 19:14:13 [app] [I]   Parameters: {"id"=>"nz2zmomsvc01.pp.vficonnect.net.nz"}
2016-02-20 19:14:13 [app] [I] Deface: [WARNING] No :original defined for 'add_system_link_to_host', you should
 change its definition to include:
    |  :original => '68201d5314be8a5aeb05b063bc5cd0afaf58a6c5'
2016-02-20 19:14:13 [app] [I]   Rendered hosts/show.html.erb within layouts/application (130.0ms)
2016-02-20 19:14:13 [app] [I]   Rendered home/_user_dropdown.html.erb (3.5ms)
2016-02-20 19:14:13 [app] [I] Read fragment views/tabs_and_title_records-3 (0.3ms)
2016-02-20 19:14:13 [app] [I]   Rendered home/_topbar.html.erb (6.0ms)
2016-02-20 19:14:13 [app] [I]   Rendered layouts/base.html.erb (9.6ms)
2016-02-20 19:14:13 [app] [I] Completed 200 OK in 277ms (Views: 173.7ms | ActiveRecord: 17.5ms)
2016-02-20 19:14:14 [app] [I]
\blacksquare | Started GET "/hosts/nz2zmomsvc01.pp.vficonnect.net.nz/overview" for 172.25.178.7 at 2016-02-20 19:14:14 +11
0<sup>0</sup>2016-02-20 19:14:14 [app] [I]
 |
 | Started GET "/hosts/nz2zmomsvc01.pp.vficonnect.net.nz/templates" for 172.25.178.7 at 2016-02-20 19:14:14 +1
100
2016-02-20 19:14:14 [app] [I] Processing by HostsController#templates as HTML
2016-02-20 19:14:14 [app] [I]   Parameters: {"id"=>"nz2zmomsvc01.pp.vficonnect.net.nz"}
2016-02-20 19:14:14 [app] [I] Processing by HostsController#overview as HTML
2016-02-20 19:14:14 [app] [I]   Parameters: {"id"=>"nz2zmomsvc01.pp.vficonnect.net.nz"}
2016-02-20 19:14:14 [app] [I]
\| | Started GET "/hosts/nz2zmomsvc01.pp.vficonnect.net.nz/nics" for 172.25.178.7 at 2016-02-20 19:14:14 +1100
2016-02-20 19:14:14 [app] [I] Processing by HostsController#nics as HTML
2016-02-20 19:14:14 [app] [I]   Parameters: {"id"=>"nz2zmomsvc01.pp.vficonnect.net.nz"}
2016-02-20 19:14:14 [app] [I]   Rendered text template (0.0ms)
2016-02-20 19:14:14 [app] [I] Completed 200 OK in 51ms (Views: 1.1ms | ActiveRecord: 6.6ms)
2016-02-20 19:14:14 [app] [I] Deface: [WARNING] No :original defined for 'add_system_status_to_host', you shou
ld change its definition to include:
    |  :original => '68e6b32c550fbc7beca04e60b2851003b1f3afed'
2016-02-20 19:14:14 [app] [I]
```
 $\blacksquare$  | Started GET "/hosts/nz2zmomsvc01.pp.vficonnect.net.nz/runtime?range=7" for 172.25.178.7 at 2016-02-20 19:14 :14 +1100 2016-02-20 19:14:14 [app] [I] Processing by HostsController#runtime as HTML 2016-02-20 19:14:14 [app] [I] Parameters: {"range"=>"7", "id"=>"nz2zmomsvc01.pp.vficonnect.net.nz"} 2016-02-20 19:14:14 [app] [I] Rendered hosts/\_overview.html.erb (105.0ms) 2016-02-20 19:14:14 [app] [I] Completed 200 OK in 174ms (Views: 111.4ms | ActiveRecord: 23.9ms) 2016-02-20 19:14:14 [app] [I]  $\|$  | Started GET "/hosts/nz2zmomsvc01.pp.vficonnect.net.nz/resources?range=7" for 172.25.178.7 at 2016-02-20 19: 14:14 +1100 2016-02-20 19:14:14 [app] [I] Processing by HostsController#resources as HTML 2016-02-20 19:14:14 [app] [I] Parameters: {"range"=>"7", "id"=>"nz2zmomsvc01.pp.vficonnect.net.nz"}<br>2016-02-20 19:14:14 [app] [I] Rendered hosts/\_resources.html.erb (40.6ms) Rendered hosts/\_resources.html.erb (40.6ms) 2016-02-20 19:14:14 [app] [I] Completed 200 OK in 65ms (Views: 41.3ms | ActiveRecord: 4.6ms) 2016-02-20 19:14:14 [app] [I] Rendered hosts/\_runtime.html.erb (272.2ms) 2016-02-20 19:14:14 [app] [I] Completed 200 OK in 323ms (Views: 273.8ms | ActiveRecord: 9.6ms) 2016-02-20 19:14:15 [app] [I] Rendered hosts/\_nics.html.erb (366.2ms) 2016-02-20 19:14:15 [app] [I] Completed 200 OK in 590ms (Views: 365.6ms | ActiveRecord: 10.7ms) 2016-02-20 19:14:48 [app] [I] | | Started GET "/node/nz2zmomsvc01.pp.vficonnect.net.nz?format=yml" for 172.25.176.245 at 2016-02-20 19:14:48 +1100 2016-02-20 19:14:48 [app] [I] Processing by HostsController#externalNodes as YML 2016-02-20 19:14:48 [app] [I] Parameters: {"name"=>"nz2zmomsvc01.pp.vficonnect.net.nz"} 2016-02-20 19:14:49 [app] [I] Rendered text template (0.0ms) 2016-02-20 19:14:49 [app] [I] Completed 200 OK in 852ms (Views: 6.4ms | ActiveRecord: 51.2ms) 2016-02-20 19:14:59 [app] [I] | | Started POST "/api/hosts/facts" for 172.25.176.245 at 2016-02-20 19:14:59 +1100 2016-02-20 19:14:59 [app] [I] Processing by Api::V2::HostsController#facts as JSON 2016-02-20 19:14:59 [app] [I] Parameters: {"facts"=>"[FILTERED]", "name"=>"nz2zmomsvc01.pp.vficonnect.net.nz ", "certname"=>"nz2zmomsvc01.pp.vficonnect.net.nz", "apiv"=>"v2", :host=>{"name"=>"nz2zmomsvc01.pp.vficonnect. net.nz", "certname"=>"nz2zmomsvc01.pp.vficonnect.net.nz"}} 2016-02-20 19:14:59 [app] [W] Action failed | ActiveRecord::RecordInvalid: Validation failed: Fact name has already been taken | /opt/rh/ruby193/root/usr/share/gems/gems/activerecord-3.2.8/lib/active\_record/validations.rb:56:in `save!' | /opt/rh/ruby193/root/usr/share/gems/gems/activerecord-3.2.8/lib/active\_record/attribute\_methods/dirty.rb:33 :in `save!' | /opt/rh/ruby193/root/usr/share/gems/gems/activerecord-3.2.8/lib/active\_record/transactions.rb:246:in `block in save!' | /opt/rh/ruby193/root/usr/share/gems/gems/activerecord-3.2.8/lib/active\_record/transactions.rb:295:in `block in with\_transaction\_returning\_status' | /opt/rh/ruby193/root/usr/share/gems/gems/activerecord-3.2.8/lib/active\_record/connection\_adapters/abstract/ database\_statements.rb:192:in `transaction' | /opt/rh/ruby193/root/usr/share/gems/gems/activerecord-3.2.8/lib/active\_record/transactions.rb:208:in `trans action' | /opt/rh/ruby193/root/usr/share/gems/gems/activerecord-3.2.8/lib/active\_record/transactions.rb:293:in `with\_ transaction\_returning\_status' | /opt/rh/ruby193/root/usr/share/gems/gems/activerecord-3.2.8/lib/active\_record/transactions.rb:246:in `save! | /opt/rh/ruby193/root/usr/share/gems/gems/activerecord-3.2.8/lib/active\_record/associations/has\_many\_associa tion.rb:14:in `insert\_record' | /opt/rh/ruby193/root/usr/share/gems/gems/activerecord-3.2.8/lib/active\_record/associations/collection\_assoc iation.rb:434:in `block (2 levels) in create\_record' | /opt/rh/ruby193/root/usr/share/gems/gems/activerecord-3.2.8/lib/active\_record/associations/collection\_assoc iation.rb:342:in `add\_to\_target' | /opt/rh/ruby193/root/usr/share/gems/gems/activerecord-3.2.8/lib/active\_record/associations/collection\_assoc iation.rb:432:in `block in create\_record' | /opt/rh/ruby193/root/usr/share/gems/gems/activerecord-3.2.8/lib/active\_record/associations/collection\_assoc iation.rb:149:in `block in transaction' | /opt/rh/ruby193/root/usr/share/gems/gems/activerecord-3.2.8/lib/active\_record/connection\_adapters/abstract/ database\_statements.rb:192:in `transaction' | /opt/rh/ruby193/root/usr/share/gems/gems/activerecord-3.2.8/lib/active\_record/transactions.rb:208:in `trans action' | /opt/rh/ruby193/root/usr/share/gems/gems/activerecord-3.2.8/lib/active\_record/associations/collection\_assoc iation.rb:148:in `transaction' | /opt/rh/ruby193/root/usr/share/gems/gems/activerecord-3.2.8/lib/active\_record/associations/collection\_assoc iation.rb:431:in `create\_record' | /opt/rh/ruby193/root/usr/share/gems/gems/activerecord-3.2.8/lib/active\_record/associations/collection\_assoc iation.rb:123:in `create!' | /opt/rh/ruby193/root/usr/share/gems/gems/activerecord-3.2.8/lib/active\_record/associations/collection\_proxy .rb:46:in `create!' | /usr/share/foreman/app/services/fact\_importer.rb:68:in `block in add\_new\_facts'

| /usr/share/foreman/app/services/fact\_importer.rb:67:in `each'

| /usr/share/foreman/app/services/fact\_importer.rb:67:in `add\_new\_facts'

| /usr/share/foreman/app/services/fact\_importer.rb:36:in `import!'

| /usr/share/foreman/app/models/host/base.rb:121:in `import\_facts'

| /usr/share/foreman/app/models/host/managed.rb:516:in `import\_host\_and\_facts'

- | /usr/share/foreman/app/controllers/api/v2/hosts\_controller.rb:229:in `facts'
- | /opt/rh/ruby193/root/usr/share/gems/gems/actionpack-3.2.8/lib/action\_controller/metal/implicit\_render.rb:4: in `send\_action'

 | /opt/rh/ruby193/root/usr/share/gems/gems/actionpack-3.2.8/lib/abstract\_controller/base.rb:167:in `process\_a ction'

 | /opt/rh/ruby193/root/usr/share/gems/gems/actionpack-3.2.8/lib/action\_controller/metal/rendering.rb:10:in `p rocess\_action'

 | /opt/rh/ruby193/root/usr/share/gems/gems/actionpack-3.2.8/lib/abstract\_controller/callbacks.rb:18:in `block in process\_action'

 | /opt/rh/ruby193/root/usr/share/gems/gems/activesupport-3.2.8/lib/active\_support/callbacks.rb:518:in `block (5 levels) in \_run\_\_4572157609647762498\_\_process\_action\_\_597263410290380120\_\_callbacks'

 | /opt/rh/ruby193/root/usr/share/gems/gems/activesupport-3.2.8/lib/active\_support/callbacks.rb:215:in `block in \_conditional\_callback\_around\_12630'

| /usr/share/foreman/app/controllers/api/v2/base\_controller.rb:151:in `disable\_json\_root'

 | /opt/rh/ruby193/root/usr/share/gems/gems/activesupport-3.2.8/lib/active\_support/callbacks.rb:214:in `\_condi tional\_callback\_around\_12630'

 | /opt/rh/ruby193/root/usr/share/gems/gems/activesupport-3.2.8/lib/active\_support/callbacks.rb:495:in `block (4 levels) in \_run\_\_4572157609647762498\_\_process\_action\_\_597263410290380120\_\_callbacks'

| /opt/rh/ruby193/root/usr/share/gems/gems/activesupport-3.2.8/lib/active\_support/callbacks.rb:215:in `block

in \_conditional\_callback\_around\_12629'

 | /opt/rh/ruby193/root/usr/share/gems/gems/activesupport-3.2.8/lib/active\_support/callbacks.rb:326:in `around '

 | /opt/rh/ruby193/root/usr/share/gems/gems/activesupport-3.2.8/lib/active\_support/callbacks.rb:310:in `\_callb ack\_around\_4179'

 | /opt/rh/ruby193/root/usr/share/gems/gems/activesupport-3.2.8/lib/active\_support/callbacks.rb:214:in `\_condi tional\_callback\_around\_12629'

- | /opt/rh/ruby193/root/usr/share/gems/gems/activesupport-3.2.8/lib/active\_support/callbacks.rb:483:in `block
- (3 levels) in \_run\_\_4572157609647762498\_\_process\_action\_\_597263410290380120\_\_callbacks'

 | /opt/rh/ruby193/root/usr/share/gems/gems/activesupport-3.2.8/lib/active\_support/callbacks.rb:215:in `block in \_conditional\_callback\_around\_12628'

| /usr/share/foreman/app/controllers/concerns/application\_shared.rb:13:in `set\_timezone'

 | /opt/rh/ruby193/root/usr/share/gems/gems/activesupport-3.2.8/lib/active\_support/callbacks.rb:214:in `\_condi tional\_callback\_around\_12628'

| /opt/rh/ruby193/root/usr/share/gems/gems/activesupport-3.2.8/lib/active\_support/callbacks.rb:482:in `block

(2 levels) in \_run\_\_4572157609647762498\_\_process\_action\_\_597263410290380120\_\_callbacks' | /opt/rh/ruby193/root/usr/share/gems/gems/activesupport-3.2.8/lib/active\_support/callbacks.rb:215:in `block

in \_conditional\_callback\_around\_12627'

| /usr/share/foreman/app/models/concerns/foreman/thread\_session.rb:32:in `clear\_thread'

 | /opt/rh/ruby193/root/usr/share/gems/gems/activesupport-3.2.8/lib/active\_support/callbacks.rb:214:in `\_condi tional\_callback\_around\_12627'

 | /opt/rh/ruby193/root/usr/share/gems/gems/activesupport-3.2.8/lib/active\_support/callbacks.rb:437:in `block in \_run\_\_4572157609647762498\_\_process\_action\_\_597263410290380120\_\_callbacks'

 | /opt/rh/ruby193/root/usr/share/gems/gems/activesupport-3.2.8/lib/active\_support/callbacks.rb:215:in `block in \_conditional\_callback\_around\_12626'

 | /opt/rh/ruby193/root/usr/share/gems/gems/activesupport-3.2.8/lib/active\_support/callbacks.rb:326:in `around '

 | /opt/rh/ruby193/root/usr/share/gems/gems/activesupport-3.2.8/lib/active\_support/callbacks.rb:310:in `\_callb ack\_around\_13'

 | /opt/rh/ruby193/root/usr/share/gems/gems/activesupport-3.2.8/lib/active\_support/callbacks.rb:214:in `\_condi tional\_callback\_around\_12626'

 | /opt/rh/ruby193/root/usr/share/gems/gems/activesupport-3.2.8/lib/active\_support/callbacks.rb:403:in `\_run\_\_ 4572157609647762498\_\_process\_action\_\_597263410290380120\_\_callbacks'

 | /opt/rh/ruby193/root/usr/share/gems/gems/activesupport-3.2.8/lib/active\_support/callbacks.rb:405:in `\_\_run\_ callback'

 | /opt/rh/ruby193/root/usr/share/gems/gems/activesupport-3.2.8/lib/active\_support/callbacks.rb:385:in `\_run\_p rocess\_action\_callbacks'

 | /opt/rh/ruby193/root/usr/share/gems/gems/activesupport-3.2.8/lib/active\_support/callbacks.rb:81:in `run\_cal lbacks'

 | /opt/rh/ruby193/root/usr/share/gems/gems/actionpack-3.2.8/lib/abstract\_controller/callbacks.rb:17:in `proce ss\_action'

 | /opt/rh/ruby193/root/usr/share/gems/gems/actionpack-3.2.8/lib/action\_controller/metal/rescue.rb:29:in `proc ess\_action'

 | /opt/rh/ruby193/root/usr/share/gems/gems/actionpack-3.2.8/lib/action\_controller/metal/instrumentation.rb:30 :in `block in process\_action'

 | /opt/rh/ruby193/root/usr/share/gems/gems/activesupport-3.2.8/lib/active\_support/notifications.rb:123:in `bl ock in instrument'

| /opt/rh/ruby193/root/usr/share/gems/gems/activesupport-3.2.8/lib/active\_support/notifications/instrumenter.

rb:20:in `instrument'

 | /opt/rh/ruby193/root/usr/share/gems/gems/activesupport-3.2.8/lib/active\_support/notifications.rb:123:in `in strument'

| /opt/rh/ruby193/root/usr/share/gems/gems/actionpack-3.2.8/lib/action\_controller/metal/instrumentation.rb:29

:in `process\_action' | /opt/rh/ruby193/root/usr/share/gems/gems/actionpack-3.2.8/lib/action\_controller/metal/params\_wrapper.rb:207 :in `process\_action' | /opt/rh/ruby193/root/usr/share/gems/gems/activerecord-3.2.8/lib/active\_record/railties/controller\_runtime.r b:18:in `process\_action' | /opt/rh/ruby193/root/usr/share/gems/gems/actionpack-3.2.8/lib/abstract\_controller/base.rb:121:in `process' | /opt/rh/ruby193/root/usr/share/gems/gems/actionpack-3.2.8/lib/abstract\_controller/rendering.rb:45:in `proce ss' | /opt/rh/ruby193/root/usr/share/gems/gems/actionpack-3.2.8/lib/action\_controller/metal.rb:203:in `dispatch' | /opt/rh/ruby193/root/usr/share/gems/gems/actionpack-3.2.8/lib/action\_controller/metal/rack\_delegation.rb:14 :in `dispatch' | /opt/rh/ruby193/root/usr/share/gems/gems/actionpack-3.2.8/lib/action\_controller/metal.rb:246:in `block in a ction' | /opt/rh/ruby193/root/usr/share/gems/gems/actionpack-3.2.8/lib/action\_dispatch/routing/route\_set.rb:73:in `c  $a11$  | /opt/rh/ruby193/root/usr/share/gems/gems/actionpack-3.2.8/lib/action\_dispatch/routing/route\_set.rb:73:in `d ispatch' | /opt/rh/ruby193/root/usr/share/gems/gems/actionpack-3.2.8/lib/action\_dispatch/routing/route\_set.rb:36:in `c all' | /opt/rh/ruby193/root/usr/share/gems/gems/actionpack-3.2.8/lib/action\_dispatch/routing/mapper.rb:42:in `call ' | /opt/rh/ruby193/root/usr/share/gems/gems/journey-1.0.4/lib/journey/router.rb:68:in `block in call' | /opt/rh/ruby193/root/usr/share/gems/gems/journey-1.0.4/lib/journey/router.rb:56:in `each' | /opt/rh/ruby193/root/usr/share/gems/gems/journey-1.0.4/lib/journey/router.rb:56:in `call' | /opt/rh/ruby193/root/usr/share/gems/gems/actionpack-3.2.8/lib/action\_dispatch/routing/route\_set.rb:600:in ` call' | /opt/rh/ruby193/root/usr/share/gems/gems/actionpack-3.2.8/lib/action\_dispatch/middleware/static.rb:62:in `c all' | /opt/rh/ruby193/root/usr/share/gems/gems/actionpack-3.2.8/lib/action\_dispatch/middleware/static.rb:62:in `c all' | /opt/theforeman/tfm/root/usr/share/gems/gems/apipie-rails-0.2.6/lib/apipie/extractor/recorder.rb:97:in `cal l' | /opt/rh/ruby193/root/usr/share/gems/gems/actionpack-3.2.8/lib/action\_dispatch/middleware/static.rb:62:in `c all' | /opt/rh/ruby193/root/usr/share/gems/gems/actionpack-3.2.8/lib/action\_dispatch/middleware/static.rb:62:in `c all' | /opt/rh/ruby193/root/usr/share/gems/gems/actionpack-3.2.8/lib/action\_dispatch/middleware/static.rb:62:in `c all' | /opt/rh/ruby193/root/usr/share/gems/gems/actionpack-3.2.8/lib/action\_dispatch/middleware/static.rb:62:in `c all' | /opt/rh/ruby193/root/usr/share/gems/gems/actionpack-3.2.8/lib/action\_dispatch/middleware/static.rb:62:in `c all' | /opt/theforeman/tfm/root/usr/share/gems/gems/apipie-rails-0.2.6/lib/apipie/middleware/checksum\_in\_headers.r b:27:in `call' | /opt/rh/ruby193/root/usr/share/gems/gems/actionpack-3.2.8/lib/action\_dispatch/middleware/best\_standards\_sup port.rb:17:in `call' | /opt/rh/ruby193/root/usr/share/gems/gems/rack-1.4.1/lib/rack/etag.rb:23:in `call' | /opt/rh/ruby193/root/usr/share/gems/gems/rack-1.4.1/lib/rack/conditionalget.rb:35:in `call' | /opt/rh/ruby193/root/usr/share/gems/gems/actionpack-3.2.8/lib/action\_dispatch/middleware/head.rb:14:in `cal l' | /opt/rh/ruby193/root/usr/share/gems/gems/actionpack-3.2.8/lib/action\_dispatch/middleware/params\_parser.rb:2 1:in `call' | /usr/share/foreman/lib/middleware/catch\_json\_parse\_errors.rb:9:in `call' | /opt/rh/ruby193/root/usr/share/gems/gems/actionpack-3.2.8/lib/action\_dispatch/middleware/flash.rb:242:in `c all' | /opt/rh/ruby193/root/usr/share/gems/gems/rack-1.4.1/lib/rack/session/abstract/id.rb:205:in `context' | /opt/rh/ruby193/root/usr/share/gems/gems/rack-1.4.1/lib/rack/session/abstract/id.rb:200:in `call' | /opt/rh/ruby193/root/usr/share/gems/gems/actionpack-3.2.8/lib/action\_dispatch/middleware/cookies.rb:339:in `call' | /opt/rh/ruby193/root/usr/share/gems/gems/activerecord-3.2.8/lib/active\_record/query\_cache.rb:64:in `call' | /opt/rh/ruby193/root/usr/share/gems/gems/activerecord-3.2.8/lib/active\_record/connection\_adapters/abstract/ connection pool.rb:473:in `call' | /opt/rh/ruby193/root/usr/share/gems/gems/actionpack-3.2.8/lib/action\_dispatch/middleware/callbacks.rb:28:in `block in call' | /opt/rh/ruby193/root/usr/share/gems/gems/activesupport-3.2.8/lib/active\_support/callbacks.rb:405:in `\_run\_\_ 4321019216420574445\_\_call\_\_4171069280661796146\_\_callbacks' | /opt/rh/ruby193/root/usr/share/gems/gems/activesupport-3.2.8/lib/active\_support/callbacks.rb:405:in `\_\_run\_ callback' | /opt/rh/ruby193/root/usr/share/gems/gems/activesupport-3.2.8/lib/active\_support/callbacks.rb:385:in `\_run\_c all\_callbacks' | /opt/rh/ruby193/root/usr/share/gems/gems/activesupport-3.2.8/lib/active\_support/callbacks.rb:81:in `run\_cal lbacks' | /opt/rh/ruby193/root/usr/share/gems/gems/actionpack-3.2.8/lib/action\_dispatch/middleware/callbacks.rb:27:in  $\sqrt{c}$ all'

| /opt/rh/ruby193/root/usr/share/gems/gems/actionpack-3.2.8/lib/action\_dispatch/middleware/remote\_ip.rb:31:in

`call'

b:16:in `call'

```
 | /opt/rh/ruby193/root/usr/share/gems/gems/actionpack-3.2.8/lib/action_dispatch/middleware/show_exceptions.rb
:56:in `call'
  | /opt/rh/ruby193/root/usr/share/gems/gems/railties-3.2.8/lib/rails/rack/logger.rb:26:in `call_app'
  | /opt/rh/ruby193/root/usr/share/gems/gems/railties-3.2.8/lib/rails/rack/logger.rb:16:in `call'
  | /opt/rh/ruby193/root/usr/share/gems/gems/actionpack-3.2.8/lib/action_dispatch/middleware/request_id.rb:22:i
n `call'
 | /opt/rh/ruby193/root/usr/share/gems/gems/rack-1.4.1/lib/rack/methodoverride.rb:21:in `call'
  | /opt/rh/ruby193/root/usr/share/gems/gems/rack-1.4.1/lib/rack/runtime.rb:17:in `call'
 | /opt/rh/ruby193/root/usr/share/gems/gems/activesupport-3.2.8/lib/active_support/cache/strategy/local_cache.
rb:72:in `call'
  | /opt/rh/ruby193/root/usr/share/gems/gems/rack-1.4.1/lib/rack/lock.rb:15:in `call'
  | /opt/rh/ruby193/root/usr/share/gems/gems/actionpack-3.2.8/lib/action_dispatch/middleware/static.rb:62:in `c
all'
  | /opt/rh/ruby193/root/usr/share/gems/gems/rack-cache-1.2/lib/rack/cache/context.rb:136:in `forward'
  | /opt/rh/ruby193/root/usr/share/gems/gems/rack-cache-1.2/lib/rack/cache/context.rb:143:in `pass'
  | /opt/rh/ruby193/root/usr/share/gems/gems/rack-cache-1.2/lib/rack/cache/context.rb:155:in `invalidate'
  | /opt/rh/ruby193/root/usr/share/gems/gems/rack-cache-1.2/lib/rack/cache/context.rb:71:in `call!'
 | /opt/rh/ruby193/root/usr/share/gems/gems/rack-cache-1.2/lib/rack/cache/context.rb:51:in `call'
 | /opt/rh/ruby193/root/usr/share/gems/gems/railties-3.2.8/lib/rails/engine.rb:479:in `call'
 | /opt/rh/ruby193/root/usr/share/gems/gems/railties-3.2.8/lib/rails/application.rb:223:in `call'
 | /opt/rh/ruby193/root/usr/share/gems/gems/railties-3.2.8/lib/rails/railtie/configurable.rb:30:in `method_mis
sing'
 | /opt/rh/ruby193/root/usr/share/gems/gems/rack-1.4.1/lib/rack/builder.rb:134:in `call'
  | /opt/rh/ruby193/root/usr/share/gems/gems/rack-1.4.1/lib/rack/urlmap.rb:64:in `block in call'
 | /opt/rh/ruby193/root/usr/share/gems/gems/rack-1.4.1/lib/rack/urlmap.rb:49:in `each'
 | /opt/rh/ruby193/root/usr/share/gems/gems/rack-1.4.1/lib/rack/urlmap.rb:49:in `call'
 | /usr/share/gems/gems/passenger-4.0.18/lib/phusion_passenger/rack/thread_handler_extension.rb:77:in `process
_request'
 | /usr/share/gems/gems/passenger-4.0.18/lib/phusion_passenger/request_handler/thread_handler.rb:140:in `accep
t_and_process_next_request'
 | /usr/share/gems/gems/passenger-4.0.18/lib/phusion_passenger/request_handler/thread_handler.rb:108:in `main_
loop'
 | /usr/share/gems/gems/passenger-4.0.18/lib/phusion_passenger/request_handler.rb:441:in `block (3 levels) in 
start_threads'
 | /opt/theforeman/tfm/root/usr/share/gems/gems/logging-1.8.2/lib/logging/diagnostic_context.rb:323:in `call'
 | /opt/theforeman/tfm/root/usr/share/gems/gems/logging-1.8.2/lib/logging/diagnostic_context.rb:323:in `block 
in create with logging context'
2016-02-20 19:14:59 [app] [I]   Rendered api/v2/errors/standard_error.json.rabl within api/v2/layouts/error_la
yout (2.0ms)
2016-02-20 19:14:59 [app] [I] Completed 500 Internal Server Error in 175ms (Views: 7.6ms | ActiveRecord: 20.5m
s)
2016-02-20 19:14:59 [app] [I]
\| | Started GET "/node/nz2zmomsvc01.pp.vficonnect.net.nz?format=yml" for 172.25.176.245 at 2016-02-20 19:14:59 
+1100
2016-02-20 19:14:59 [app] [I] Processing by HostsController#externalNodes as YML
2016-02-20 19:14:59 [app] [I]   Parameters: {"name"=>"nz2zmomsvc01.pp.vficonnect.net.nz"}
2016-02-20 19:15:00 [app] [I]   Rendered text template (0.0ms)
2016-02-20 19:15:00 [app] [I] Completed 200 OK in 521ms (Views: 0.9ms | ActiveRecord: 29.1ms)
2016-02-20 19:15:00 [app] [I]
 |
 | Started GET "/node/nz2zmomweb01.pp.vficonnect.net.nz?format=yml" for 172.25.176.245 at 2016-02-20 19:15:00 
+11002016-02-20 19:15:00 [app] [I] Processing by HostsController#externalNodes as YML
2016-02-20 19:15:00 [app] [I]   Parameters: {"name"=>"nz2zmomweb01.pp.vficonnect.net.nz"}
                               Rendered text template (0.0ms)
2016-02-20 19:15:01 [app] [I] Completed 200 OK in 143ms (Views: 0.8ms | ActiveRecord: 13.3ms)
2016-02-20 19:15:02 [app] [I]
\| | Started POST "/api/reports" for 172.25.176.245 at 2016-02-20 19:15:02 +1100
2016-02-20 19:15:02 [app] [I] Processing by Api::V2::ReportsController#create as JSON
2016-02-20 19:15:02 [app] [I]   Parameters: {"report"=>"[FILTERED]", "apiv"=>"v2"}
2016-02-20 19:15:02 [app] [I] processing report for nz2zmomsvc01.pp.vficonnect.net.nz
2016-02-20 19:15:02 [app] [I] Imported report for nz2zmomsvc01.pp.vficonnect.net.nz in 0.11 seconds
2016-02-20 19:15:02 [app] [I]   Rendered api/v2/reports/create.json.rabl (15.2ms)
2016-02-20 19:15:02 [app] [I] Completed 201 Created in 226ms (Views: 14.7ms | ActiveRecord: 30.4ms)
2016-02-20 19:15:06 [app] [I]
\| | Started POST "/api/hosts/facts" for 172.25.176.245 at 2016-02-20 19:15:06 +1100
2016-02-20 19:15:06 [app] [I] Processing by Api::V2::HostsController#facts as JSON
2016-02-20 19:15:06 [app] [I]   Parameters: {"facts"=>"[FILTERED]", "name"=>"nz2zmomweb01.pp.vficonnect.net.nz
", "certname"=>"nz2zmomweb01.pp.vficonnect.net.nz", "apiv"=>"v2", :host=>{"name"=>"nz2zmomweb01.pp.vficonnect.
```
| /opt/rh/ruby193/root/usr/share/gems/gems/actionpack-3.2.8/lib/action\_dispatch/middleware/debug\_exceptions.r

net.nz", "certname"=>"nz2zmomweb01.pp.vficonnect.net.nz"}} 2016-02-20 19:15:06 [app] [W] Action failed | ActiveRecord::RecordInvalid: Validation failed: Fact name has already been taken | /opt/rh/ruby193/root/usr/share/gems/gems/activerecord-3.2.8/lib/active\_record/validations.rb:56:in `save!' | /opt/rh/ruby193/root/usr/share/gems/gems/activerecord-3.2.8/lib/active\_record/attribute\_methods/dirty.rb:33 :in `save!' | /opt/rh/ruby193/root/usr/share/gems/gems/activerecord-3.2.8/lib/active\_record/transactions.rb:246:in `block in save!' | /opt/rh/ruby193/root/usr/share/gems/gems/activerecord-3.2.8/lib/active\_record/transactions.rb:295:in `block in with\_transaction\_returning\_status' | /opt/rh/ruby193/root/usr/share/gems/gems/activerecord-3.2.8/lib/active\_record/connection\_adapters/abstract/ database\_statements.rb:192:in `transaction' | /opt/rh/ruby193/root/usr/share/gems/gems/activerecord-3.2.8/lib/active\_record/transactions.rb:208:in `trans action' | /opt/rh/ruby193/root/usr/share/gems/gems/activerecord-3.2.8/lib/active\_record/transactions.rb:293:in `with\_ transaction\_returning\_status' | /opt/rh/ruby193/root/usr/share/gems/gems/activerecord-3.2.8/lib/active\_record/transactions.rb:246:in `save! ' | /opt/rh/ruby193/root/usr/share/gems/gems/activerecord-3.2.8/lib/active\_record/associations/has\_many\_associa tion.rb:14:in `insert\_record' | /opt/rh/ruby193/root/usr/share/gems/gems/activerecord-3.2.8/lib/active\_record/associations/collection\_assoc iation.rb:434:in `block (2 levels) in create\_record' | /opt/rh/ruby193/root/usr/share/gems/gems/activerecord-3.2.8/lib/active\_record/associations/collection\_assoc iation.rb:342:in `add\_to\_target' | /opt/rh/ruby193/root/usr/share/gems/gems/activerecord-3.2.8/lib/active\_record/associations/collection\_assoc iation.rb:432:in `block in create\_record' | /opt/rh/ruby193/root/usr/share/gems/gems/activerecord-3.2.8/lib/active\_record/associations/collection\_assoc iation.rb:149:in `block in transaction' | /opt/rh/ruby193/root/usr/share/gems/gems/activerecord-3.2.8/lib/active\_record/connection\_adapters/abstract/ database\_statements.rb:192:in `transaction' | /opt/rh/ruby193/root/usr/share/gems/gems/activerecord-3.2.8/lib/active\_record/transactions.rb:208:in `trans action' | /opt/rh/ruby193/root/usr/share/gems/gems/activerecord-3.2.8/lib/active\_record/associations/collection\_assoc iation.rb:148:in `transaction' | /opt/rh/ruby193/root/usr/share/gems/gems/activerecord-3.2.8/lib/active\_record/associations/collection\_assoc iation.rb:431:in `create\_record' | /opt/rh/ruby193/root/usr/share/gems/gems/activerecord-3.2.8/lib/active\_record/associations/collection\_assoc iation.rb:123:in `create!' | /opt/rh/ruby193/root/usr/share/gems/gems/activerecord-3.2.8/lib/active\_record/associations/collection\_proxy .rb:46:in `create!' | /usr/share/foreman/app/services/fact\_importer.rb:68:in `block in add\_new\_facts' | /usr/share/foreman/app/services/fact\_importer.rb:67:in `each' | /usr/share/foreman/app/services/fact\_importer.rb:67:in `add\_new\_facts' | /usr/share/foreman/app/services/fact\_importer.rb:36:in `import!' | /usr/share/foreman/app/models/host/base.rb:121:in `import\_facts' | /usr/share/foreman/app/models/host/managed.rb:516:in `import\_host\_and\_facts' | /usr/share/foreman/app/controllers/api/v2/hosts\_controller.rb:229:in `facts' | /opt/rh/ruby193/root/usr/share/gems/gems/actionpack-3.2.8/lib/action\_controller/metal/implicit\_render.rb:4: in `send\_action' | /opt/rh/ruby193/root/usr/share/gems/gems/actionpack-3.2.8/lib/abstract\_controller/base.rb:167:in `process\_a ction' | /opt/rh/ruby193/root/usr/share/gems/gems/actionpack-3.2.8/lib/action\_controller/metal/rendering.rb:10:in `p rocess\_action' | /opt/rh/ruby193/root/usr/share/gems/gems/actionpack-3.2.8/lib/abstract\_controller/callbacks.rb:18:in `block in process\_action' | /opt/rh/ruby193/root/usr/share/gems/gems/activesupport-3.2.8/lib/active\_support/callbacks.rb:518:in `block (5 levels) in \_run\_\_4572157609647762498\_\_process\_action\_\_597263410290380120\_\_callbacks' | /opt/rh/ruby193/root/usr/share/gems/gems/activesupport-3.2.8/lib/active\_support/callbacks.rb:215:in `block in \_conditional\_callback\_around\_12630' | /usr/share/foreman/app/controllers/api/v2/base\_controller.rb:151:in `disable\_json\_root' | /opt/rh/ruby193/root/usr/share/gems/gems/activesupport-3.2.8/lib/active\_support/callbacks.rb:214:in `\_condi tional\_callback\_around\_12630' | /opt/rh/ruby193/root/usr/share/gems/gems/activesupport-3.2.8/lib/active\_support/callbacks.rb:495:in `block (4 levels) in \_run\_\_4572157609647762498\_\_process\_action\_\_597263410290380120\_\_callbacks' | /opt/rh/ruby193/root/usr/share/gems/gems/activesupport-3.2.8/lib/active\_support/callbacks.rb:215:in `block in \_conditional\_callback\_around\_12629' | /opt/rh/ruby193/root/usr/share/gems/gems/activesupport-3.2.8/lib/active\_support/callbacks.rb:326:in `around ' | /opt/rh/ruby193/root/usr/share/gems/gems/activesupport-3.2.8/lib/active\_support/callbacks.rb:310:in `\_callb ack\_around\_4179' | /opt/rh/ruby193/root/usr/share/gems/gems/activesupport-3.2.8/lib/active\_support/callbacks.rb:214:in `\_condi tional\_callback\_around\_12629' | /opt/rh/ruby193/root/usr/share/gems/gems/activesupport-3.2.8/lib/active\_support/callbacks.rb:483:in `block

(3 levels) in \_run\_\_4572157609647762498\_\_process\_action\_\_597263410290380120\_\_callbacks'

| /opt/rh/ruby193/root/usr/share/gems/gems/activesupport-3.2.8/lib/active\_support/callbacks.rb:215:in `block

in \_conditional\_callback\_around\_12628' | /usr/share/foreman/app/controllers/concerns/application\_shared.rb:13:in `set\_timezone' | /opt/rh/ruby193/root/usr/share/gems/gems/activesupport-3.2.8/lib/active\_support/callbacks.rb:214:in `\_condi tional\_callback\_around\_12628' | /opt/rh/ruby193/root/usr/share/gems/gems/activesupport-3.2.8/lib/active\_support/callbacks.rb:482:in `block (2 levels) in \_run\_\_4572157609647762498\_\_process\_action\_\_597263410290380120\_\_callbacks' | /opt/rh/ruby193/root/usr/share/gems/gems/activesupport-3.2.8/lib/active\_support/callbacks.rb:215:in `block in \_conditional\_callback\_around\_12627' | /usr/share/foreman/app/models/concerns/foreman/thread\_session.rb:32:in `clear\_thread' | /opt/rh/ruby193/root/usr/share/gems/gems/activesupport-3.2.8/lib/active\_support/callbacks.rb:214:in `\_condi tional\_callback\_around\_12627' | /opt/rh/ruby193/root/usr/share/gems/gems/activesupport-3.2.8/lib/active\_support/callbacks.rb:437:in `block in \_run\_\_4572157609647762498\_\_process\_action\_\_597263410290380120\_\_callbacks' | /opt/rh/ruby193/root/usr/share/gems/gems/activesupport-3.2.8/lib/active\_support/callbacks.rb:215:in `block in \_conditional\_callback\_around\_12626' | /opt/rh/ruby193/root/usr/share/gems/gems/activesupport-3.2.8/lib/active\_support/callbacks.rb:326:in `around ' | /opt/rh/ruby193/root/usr/share/gems/gems/activesupport-3.2.8/lib/active\_support/callbacks.rb:310:in `\_callb ack\_around\_13' | /opt/rh/ruby193/root/usr/share/gems/gems/activesupport-3.2.8/lib/active\_support/callbacks.rb:214:in `\_condi tional\_callback\_around\_12626' | /opt/rh/ruby193/root/usr/share/gems/gems/activesupport-3.2.8/lib/active\_support/callbacks.rb:403:in `\_run\_\_ 4572157609647762498\_\_process\_action\_\_597263410290380120\_\_callbacks' | /opt/rh/ruby193/root/usr/share/gems/gems/activesupport-3.2.8/lib/active\_support/callbacks.rb:405:in `\_\_run\_ callback' | /opt/rh/ruby193/root/usr/share/gems/gems/activesupport-3.2.8/lib/active\_support/callbacks.rb:385:in `\_run\_p rocess\_action\_callbacks' | /opt/rh/ruby193/root/usr/share/gems/gems/activesupport-3.2.8/lib/active\_support/callbacks.rb:81:in `run\_cal lbacks' | /opt/rh/ruby193/root/usr/share/gems/gems/actionpack-3.2.8/lib/abstract\_controller/callbacks.rb:17:in `proce ss\_action' | /opt/rh/ruby193/root/usr/share/gems/gems/actionpack-3.2.8/lib/action\_controller/metal/rescue.rb:29:in `proc ess\_action' | /opt/rh/ruby193/root/usr/share/gems/gems/actionpack-3.2.8/lib/action\_controller/metal/instrumentation.rb:30 :in `block in process\_action' | /opt/rh/ruby193/root/usr/share/gems/gems/activesupport-3.2.8/lib/active\_support/notifications.rb:123:in `bl ock in instrument' | /opt/rh/ruby193/root/usr/share/gems/gems/activesupport-3.2.8/lib/active\_support/notifications/instrumenter. rb:20:in `instrument' | /opt/rh/ruby193/root/usr/share/gems/gems/activesupport-3.2.8/lib/active\_support/notifications.rb:123:in `in strument' | /opt/rh/ruby193/root/usr/share/gems/gems/actionpack-3.2.8/lib/action\_controller/metal/instrumentation.rb:29 :in `process\_action' | /opt/rh/ruby193/root/usr/share/gems/gems/actionpack-3.2.8/lib/action\_controller/metal/params\_wrapper.rb:207 :in `process\_action' | /opt/rh/ruby193/root/usr/share/gems/gems/activerecord-3.2.8/lib/active\_record/railties/controller\_runtime.r b:18:in `process\_action' | /opt/rh/ruby193/root/usr/share/gems/gems/actionpack-3.2.8/lib/abstract\_controller/base.rb:121:in `process' | /opt/rh/ruby193/root/usr/share/gems/gems/actionpack-3.2.8/lib/abstract\_controller/rendering.rb:45:in `proce ss' | /opt/rh/ruby193/root/usr/share/gems/gems/actionpack-3.2.8/lib/action\_controller/metal.rb:203:in `dispatch' | /opt/rh/ruby193/root/usr/share/gems/gems/actionpack-3.2.8/lib/action\_controller/metal/rack\_delegation.rb:14 :in `dispatch' | /opt/rh/ruby193/root/usr/share/gems/gems/actionpack-3.2.8/lib/action\_controller/metal.rb:246:in `block in a ction' | /opt/rh/ruby193/root/usr/share/gems/gems/actionpack-3.2.8/lib/action\_dispatch/routing/route\_set.rb:73:in `c all' | /opt/rh/ruby193/root/usr/share/gems/gems/actionpack-3.2.8/lib/action\_dispatch/routing/route\_set.rb:73:in `d ispatch' | /opt/rh/ruby193/root/usr/share/gems/gems/actionpack-3.2.8/lib/action\_dispatch/routing/route\_set.rb:36:in `c all' | /opt/rh/ruby193/root/usr/share/gems/gems/actionpack-3.2.8/lib/action\_dispatch/routing/mapper.rb:42:in `call | /opt/rh/ruby193/root/usr/share/gems/gems/journey-1.0.4/lib/journey/router.rb:68:in `block in call' | /opt/rh/ruby193/root/usr/share/gems/gems/journey-1.0.4/lib/journey/router.rb:56:in `each' | /opt/rh/ruby193/root/usr/share/gems/gems/journey-1.0.4/lib/journey/router.rb:56:in `call' | /opt/rh/ruby193/root/usr/share/gems/gems/actionpack-3.2.8/lib/action\_dispatch/routing/route\_set.rb:600:in ` call' | /opt/rh/ruby193/root/usr/share/gems/gems/actionpack-3.2.8/lib/action\_dispatch/middleware/static.rb:62:in `c all' | /opt/rh/ruby193/root/usr/share/gems/gems/actionpack-3.2.8/lib/action\_dispatch/middleware/static.rb:62:in `c all' | /opt/theforeman/tfm/root/usr/share/gems/gems/apipie-rails-0.2.6/lib/apipie/extractor/recorder.rb:97:in `cal l' | /opt/rh/ruby193/root/usr/share/gems/gems/actionpack-3.2.8/lib/action\_dispatch/middleware/static.rb:62:in `c

all' | /opt/rh/ruby193/root/usr/share/gems/gems/actionpack-3.2.8/lib/action\_dispatch/middleware/static.rb:62:in `c all' | /opt/rh/ruby193/root/usr/share/gems/gems/actionpack-3.2.8/lib/action\_dispatch/middleware/static.rb:62:in `c all' | /opt/rh/ruby193/root/usr/share/gems/gems/actionpack-3.2.8/lib/action\_dispatch/middleware/static.rb:62:in `c all' | /opt/rh/ruby193/root/usr/share/gems/gems/actionpack-3.2.8/lib/action\_dispatch/middleware/static.rb:62:in `c all' | /opt/theforeman/tfm/root/usr/share/gems/gems/apipie-rails-0.2.6/lib/apipie/middleware/checksum\_in\_headers.r b:27:in `call' | /opt/rh/ruby193/root/usr/share/gems/gems/actionpack-3.2.8/lib/action\_dispatch/middleware/best\_standards\_sup port.rb:17:in `call' | /opt/rh/ruby193/root/usr/share/gems/gems/rack-1.4.1/lib/rack/etag.rb:23:in `call' | /opt/rh/ruby193/root/usr/share/gems/gems/rack-1.4.1/lib/rack/conditionalget.rb:35:in `call' | /opt/rh/ruby193/root/usr/share/gems/gems/actionpack-3.2.8/lib/action\_dispatch/middleware/head.rb:14:in `cal l' | /opt/rh/ruby193/root/usr/share/gems/gems/actionpack-3.2.8/lib/action\_dispatch/middleware/params\_parser.rb:2 1:in `call' | /usr/share/foreman/lib/middleware/catch\_json\_parse\_errors.rb:9:in `call' | /opt/rh/ruby193/root/usr/share/gems/gems/actionpack-3.2.8/lib/action\_dispatch/middleware/flash.rb:242:in `c all' | /opt/rh/ruby193/root/usr/share/gems/gems/rack-1.4.1/lib/rack/session/abstract/id.rb:205:in `context' | /opt/rh/ruby193/root/usr/share/gems/gems/rack-1.4.1/lib/rack/session/abstract/id.rb:200:in `call' | /opt/rh/ruby193/root/usr/share/gems/gems/actionpack-3.2.8/lib/action\_dispatch/middleware/cookies.rb:339:in `call' | /opt/rh/ruby193/root/usr/share/gems/gems/activerecord-3.2.8/lib/active\_record/query\_cache.rb:64:in `call' | /opt/rh/ruby193/root/usr/share/gems/gems/activerecord-3.2.8/lib/active\_record/connection\_adapters/abstract/ connection\_pool.rb:473:in `call' | /opt/rh/ruby193/root/usr/share/gems/gems/actionpack-3.2.8/lib/action\_dispatch/middleware/callbacks.rb:28:in `block in call' | /opt/rh/ruby193/root/usr/share/gems/gems/activesupport-3.2.8/lib/active\_support/callbacks.rb:405:in `\_run\_\_ 4321019216420574445\_\_call\_\_4171069280661796146\_\_callbacks' | /opt/rh/ruby193/root/usr/share/gems/gems/activesupport-3.2.8/lib/active\_support/callbacks.rb:405:in `\_\_run\_ callback' | /opt/rh/ruby193/root/usr/share/gems/gems/activesupport-3.2.8/lib/active\_support/callbacks.rb:385:in `\_run\_c all callbacks' | /opt/rh/ruby193/root/usr/share/gems/gems/activesupport-3.2.8/lib/active\_support/callbacks.rb:81:in `run\_cal lbacks' | /opt/rh/ruby193/root/usr/share/gems/gems/actionpack-3.2.8/lib/action\_dispatch/middleware/callbacks.rb:27:in `call' | /opt/rh/ruby193/root/usr/share/gems/gems/actionpack-3.2.8/lib/action\_dispatch/middleware/remote\_ip.rb:31:in `call' | /opt/rh/ruby193/root/usr/share/gems/gems/actionpack-3.2.8/lib/action\_dispatch/middleware/debug\_exceptions.r b:16:in `call' | /opt/rh/ruby193/root/usr/share/gems/gems/actionpack-3.2.8/lib/action\_dispatch/middleware/show\_exceptions.rb :56:in `call' | /opt/rh/ruby193/root/usr/share/gems/gems/railties-3.2.8/lib/rails/rack/logger.rb:26:in `call\_app' | /opt/rh/ruby193/root/usr/share/gems/gems/railties-3.2.8/lib/rails/rack/logger.rb:16:in `call' | /opt/rh/ruby193/root/usr/share/gems/gems/actionpack-3.2.8/lib/action\_dispatch/middleware/request\_id.rb:22:i n `call' | /opt/rh/ruby193/root/usr/share/gems/gems/rack-1.4.1/lib/rack/methodoverride.rb:21:in `call' | /opt/rh/ruby193/root/usr/share/gems/gems/rack-1.4.1/lib/rack/runtime.rb:17:in `call' | /opt/rh/ruby193/root/usr/share/gems/gems/activesupport-3.2.8/lib/active\_support/cache/strategy/local\_cache. rb:72:in `call' | /opt/rh/ruby193/root/usr/share/gems/gems/rack-1.4.1/lib/rack/lock.rb:15:in `call' | /opt/rh/ruby193/root/usr/share/gems/gems/actionpack-3.2.8/lib/action\_dispatch/middleware/static.rb:62:in `c all' | /opt/rh/ruby193/root/usr/share/gems/gems/rack-cache-1.2/lib/rack/cache/context.rb:136:in `forward' | /opt/rh/ruby193/root/usr/share/gems/gems/rack-cache-1.2/lib/rack/cache/context.rb:143:in `pass' | /opt/rh/ruby193/root/usr/share/gems/gems/rack-cache-1.2/lib/rack/cache/context.rb:155:in `invalidate' | /opt/rh/ruby193/root/usr/share/gems/gems/rack-cache-1.2/lib/rack/cache/context.rb:71:in `call!' | /opt/rh/ruby193/root/usr/share/gems/gems/rack-cache-1.2/lib/rack/cache/context.rb:51:in `call' | /opt/rh/ruby193/root/usr/share/gems/gems/railties-3.2.8/lib/rails/engine.rb:479:in `call' | /opt/rh/ruby193/root/usr/share/gems/gems/railties-3.2.8/lib/rails/application.rb:223:in `call' | /opt/rh/ruby193/root/usr/share/gems/gems/railties-3.2.8/lib/rails/railtie/configurable.rb:30:in `method\_mis sing' | /opt/rh/ruby193/root/usr/share/gems/gems/rack-1.4.1/lib/rack/builder.rb:134:in `call' | /opt/rh/ruby193/root/usr/share/gems/gems/rack-1.4.1/lib/rack/urlmap.rb:64:in `block in call' | /opt/rh/ruby193/root/usr/share/gems/gems/rack-1.4.1/lib/rack/urlmap.rb:49:in `each' | /opt/rh/ruby193/root/usr/share/gems/gems/rack-1.4.1/lib/rack/urlmap.rb:49:in `call' | /usr/share/gems/gems/passenger-4.0.18/lib/phusion\_passenger/rack/thread\_handler\_extension.rb:77:in `process

\_request'

 | /usr/share/gems/gems/passenger-4.0.18/lib/phusion\_passenger/request\_handler/thread\_handler.rb:140:in `accep t\_and\_process\_next\_request'

 | /usr/share/gems/gems/passenger-4.0.18/lib/phusion\_passenger/request\_handler/thread\_handler.rb:108:in `main\_ loop'

 | /usr/share/gems/gems/passenger-4.0.18/lib/phusion\_passenger/request\_handler.rb:441:in `block (3 levels) in start\_threads'

 | /opt/theforeman/tfm/root/usr/share/gems/gems/logging-1.8.2/lib/logging/diagnostic\_context.rb:323:in `call' | /opt/theforeman/tfm/root/usr/share/gems/gems/logging-1.8.2/lib/logging/diagnostic\_context.rb:323:in `block in create\_with\_logging\_context'

2016-02-20 19:15:06 [app] [I] Rendered api/v2/errors/standard\_error.json.rabl within api/v2/layouts/error\_la yout (1.7ms)

2016-02-20 19:15:06 [app] [I] Completed 500 Internal Server Error in 103ms (Views: 4.0ms | ActiveRecord: 15.3m s)

```
2016-02-20 19:15:06 [app] [I]
\blacksquare
```
## **#2 - 02/20/2016 03:20 AM - Mario Gamboa**

*- File foreman-debug-xIffN.tar.xz added*

Foreman-debug attached :)

#### **#3 - 02/20/2016 03:22 AM - Mario Gamboa**

*Edited: duplicate comment?*

#### **#4 - 02/22/2016 04:25 AM - Ivan Necas**

*- Project changed from Foreman Remote Execution to Foreman*

*- Category set to Compute resources - EC2*

#### **#5 - 02/22/2016 05:53 AM - Dominic Cleal**

*- Subject changed from When select the network to see the security groups for amazon ec2 foreman crash showing the following issue in the logs to Fact imports fail with: Validation failed: Fact name has already been taken*

*- Description updated*

I have no idea what the association between security groups/EC2 is and the log you posted, there is none. The log is from a Puppet/config management facts import and is nothing to do with the EC2 UI. If you have a bug with the UI then that needs filing separately.

I've updated this bug to be about the log file you posted (and fixed the formatting - please wrap logs in "pre" HTML tags).

#### **#6 - 02/22/2016 05:53 AM - Dominic Cleal**

*- Category changed from Compute resources - EC2 to Importers*

*- Priority changed from High to Normal*

#### **#7 - 04/21/2016 02:51 AM - Marek Hulán**

*- Bugzilla link set to 1327576*

#### **#8 - 04/21/2016 02:51 AM - Marek Hulán**

*- Related to Bug #14689: ActiveRecord::RecordInvalid: Validation failed: Name has already been taken added*

#### **#9 - 04/22/2016 02:48 AM - Dominic Cleal**

*- Has duplicate Bug #14761: \_timestamp fact prevents facts upload through Foreman facts update added*

#### **#10 - 04/22/2016 02:49 AM - Dominic Cleal**

[#14761](https://projects.theforeman.org/issues/14761) has some more info about a possible cause.

#### **#11 - 04/22/2016 09:28 AM - Michael Brown**

Dominic Cleal wrote:

[#14761](https://projects.theforeman.org/issues/14761) has some more info about a possible cause.

@Dominic Cleal: We have tested a possible fix, the code of which is below. It's not elegant, but it is effective. Our facts uploads have started working on all our reporting agent platforms since then, including any new facts added.

--- /usr/share/foreman/app/services/fact\_importer.rb.bak 2016-04-20 19:23:30.257425909 +0000 +++ /usr/share/foreman/app/services/fact\_importer.rb 2016-04-21 17:47:45.515195610 +0000

```
@@ -65,8 +65,11 @@
method                  = host.new_record? ? :build : :create!
       fact_names      = fact_name_class.group(:name).maximum(:id)
              facts_to_create.each do |name|
         host.fact values.send(method, :value => facts[name],
+ if name != "_timestamp"
+          logger.info("facts_to_create called for fact '#{name}'")
+          host.fact_values.send(method, :value => facts[name],
                                                      :fact_name_id  => fact_names[name] || fact_name_class.create!(:name => name).id
)
+ \qquad \qquad \text{and}       end
          end
```
Recommend this (or something like it) be added for 1.10.4, as this is presently a regression from 1.9's functionality, and affects some users of all current 1.10 versions. Some of us are deploying this along with Katello 2.4, so we're trying to maintain the released combination of Foreman 1.10 and Katello 2.4, and the inability to upload facts does cause some significant issues with Puppet.

Thanks in advance for your time and consideration in this!

/Mike

#### **#12 - 04/22/2016 09:30 AM - Dominic Cleal**

Please submit patches as pull requests via GitHub - more information at <http://theforeman.org/contribute.html>and <http://theforeman.org/handbook.html>, we can't merge them from a comment on a ticket. When a change is merged then we can evaluate which release it goes into.

#### **#13 - 04/22/2016 11:13 AM - Michael Brown**

Dominic Cleal wrote:

Please submit patches as pull requests via GitHub - more information at <http://theforeman.org/contribute.html> and [http://theforeman.org/handbook.html,](http://theforeman.org/handbook.html) we can't merge them from a comment on a ticket. When a change is merged then we can evaluate which release it goes into.

Pull request submitted: mkbrown-patch-13819

Thanks!

/Mike

#### **#14 - 04/22/2016 11:44 AM - Michael Brown**

Michael Brown wrote:

Dominic Cleal wrote:

Please submit patches as pull requests via GitHub - more information at<http://theforeman.org/contribute.html> and [http://theforeman.org/handbook.html,](http://theforeman.org/handbook.html) we can't merge them from a comment on a ticket. When a change is merged then we can evaluate which release it goes into.

Pull request submitted: mkbrown-patch-13819

Thanks!

/Mike

Correction: I tried to submit, but it's just local to my repo. Trying to avoid issues with our firewalls by doing it as a copy/paste via the GitHub GUI; have to reconfigure git to work with our firewalls/proxy and not break my local config. Will re-submit properly when that's done. /Mike

#### **#15 - 04/22/2016 03:04 PM - The Foreman Bot**

*- Status changed from New to Ready For Testing*

*- Pull request https://github.com/theforeman/foreman/pull/3456 added*

#### **#16 - 04/22/2016 03:29 PM - Michael Brown**

Michael Brown wrote:

Michael Brown wrote:

Dominic Cleal wrote:

Please submit patches as pull requests via GitHub - more information at<http://theforeman.org/contribute.html> and [http://theforeman.org/handbook.html,](http://theforeman.org/handbook.html) we can't merge them from a comment on a ticket. When a change is merged then we can evaluate which release it goes into.

Pull request submitted: mkbrown-patch-13819

Thanks!

/Mike

Correction: I tried to submit, but it's just local to my repo. Trying to avoid issues with our firewalls by doing it as a copy/paste via the GitHub GUI; have to reconfigure git to work with our firewalls/proxy and not break my local config. Will re-submit properly when that's done. /Mike

PR Now submitted, and an e-mail has been sent to the Foreman-dev mailing list as detailed in the contribute page.

PR: <https://github.com/theforeman/foreman/pull/3456>

Thanks!

/Mike

#### **#17 - 04/26/2016 08:19 AM - The Foreman Bot**

*- Assignee set to Marek Hulán*

*- Pull request https://github.com/theforeman/foreman/pull/3465 added*

#### **#18 - 04/26/2016 11:34 AM - Marek Hulán**

*- Related to Refactor #14823: Stop saving \_timestamp fact added*

#### **#19 - 04/27/2016 12:02 PM - Marek Hulán**

- *Status changed from Ready For Testing to Closed*
- *% Done changed from 0 to 100*

Applied in changeset [e1985d26a53d5bc08db98b9ee5097cc11fd777b9](https://projects.theforeman.org/projects/foreman/repository/foreman/revisions/e1985d26a53d5bc08db98b9ee5097cc11fd777b9).

#### **#20 - 04/28/2016 02:35 AM - Marek Hulán**

*- translation missing: en.field\_release set to 152*

Setting a target release to 1.10.4 as it was requested by user who tested it. It should be safe and easy to apply. The issue was present in Foreman prior 1.4 (at that point I stopped searching). If others think it's too risky, please feel free to change.

#### **#21 - 07/17/2017 03:16 AM - Lukas Zapletal**

*- Pull request deleted (https://github.com/theforeman/foreman/pull/3456)*

The other PR was removed from this ticket and new issue was created for it: [#14823](https://projects.theforeman.org/issues/14823)

#### **Files**

foreman-debug-xIffN.tar.xz 867 KB 02/20/2016 Mario Gamboa